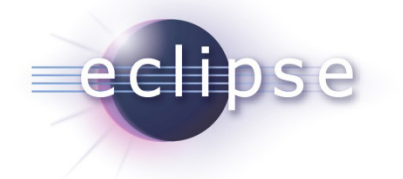

# **Mit OSGi Webanwendungen entwickeln – Was geht, was nicht?**

Peter Roßbach (Systemarchitekt) Gerd Wütherich (Freier Softwarearchitekt) Martin Lippert (akquinet it-agile GmbH)

© 2009 by P. Roßbach, G. Wütherich, M. Lippert; made available under the EPL v1.0 | April 22th, 2009

# Überblick

eclipse

- Warum Web-Anwendungen mit OSGi?
- Architektur-Modelle
	- Web-Container innerhalb von OSGi
	- OSGi innerhalb eines Web-Containers
- Zukunft der Web-Anwendungen
	- ◆ Dynamik
	- Module
	- **\* Bedeutung für Web-Frameworks?**
- Ausblick

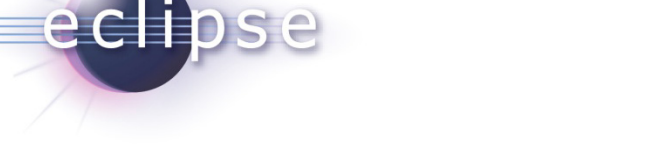

#### Modularisierung und Web-Apps

- Modularisierung in Java kommt!
	- ◆ OSGi
	- Java Module System
	- Was ganz anderes?
- Web-Apps sind ein wesentliches Einsatzgebiet von Java

#### • **Wir brauchen eine Antwort, wie das zusammenpasst!**

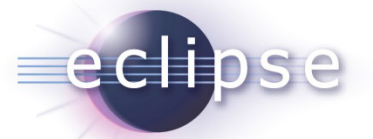

# OSGi – Im Überblick

- "Dynamic Module System for Java"
- Modul-Definitionen, inkl.
	- Sichtbarkeiten
	- Abhängigkeiten
	- Lebenszyklus
	- ◆ Dynamik
- Spezifikation + unterschiedliche Implementierungen

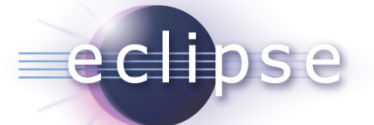

# Typische Einsatzgebiete von OSGi

- Eclipse-SDK
- RCP-Anwendungen
- Standalone-Anwendungen
- Embedded-Systeme
- **Und Web-Anwendungen?**

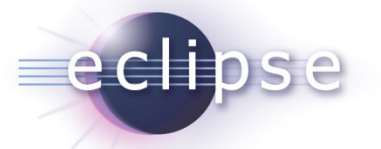

# Warum OSGi?

- Aus Entwickler-Sicht:
	- Modularisierung für Web-Anwendungen
	- Klares Abhängigkeits-Management
	- JAR-Hell endlich hinter sich lassen
	- Dynamik ermöglichen
- Aus Betriebs-Sicht:
	- Updates in Produktion ohne Herunterfahren einer App
	- Granularität von Updates (Bundles statt ganze App)
	- Dynamik ermöglichen
	- Flexibles Management
	- Verschiedene Versionen gleichzeitig betreiben

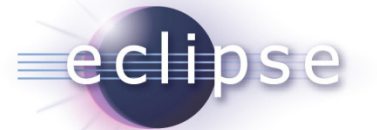

#### Was bedeutet das?

#### • **Web-Anwendungen bestehen aus OSGi-Bundles**

- Keine klassischen WAR-Files mehr
- Stattdessen Standard-OSGi-Bundles
- Libraries in eigenen Bundles
- Web-UIs in getrennten Bundles
- Nutzung von OSGi-Services
- $\triangle$  etc.

#### • **Umdenken im Bau von Anwendungen!**

Eine gute Struktur entsteht nicht von alleine

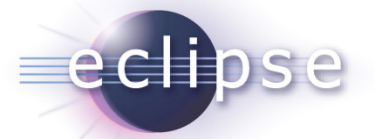

#### Web-Container und OSGi

- Die Welt besteht aus OSGi-Bundles,
	- ◆ die auf einer OSGi-Runtime laufen
- **Wo bleibt der klassische Web- und Servlet-Container?**

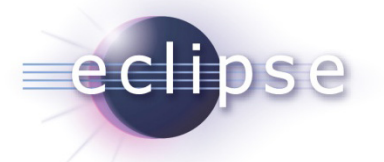

#### Architekturmodell 1

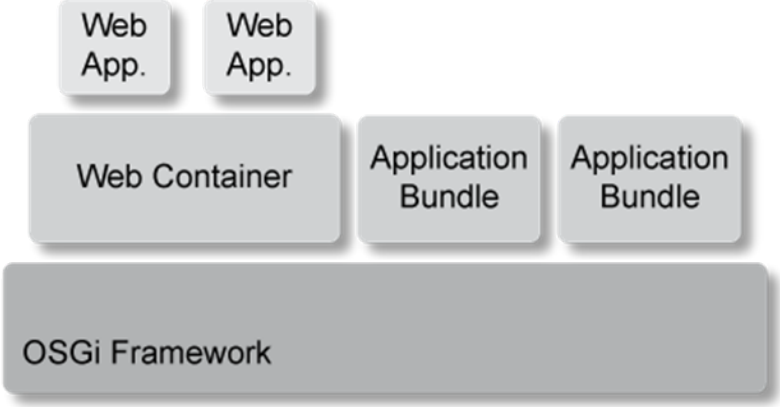

- Web Container läuft innerhalb des OSGi Frameworks
	- Web Container wird als Bundle innerhalb des OSGi Frameworks installiert und gestartet
	- Anwendungs-Bundles können Web-Applikationen (oder Teile davon) in den Web Container deployen

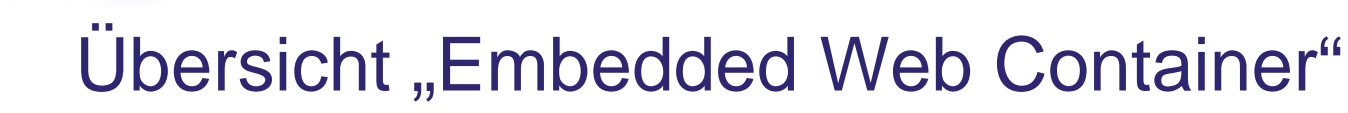

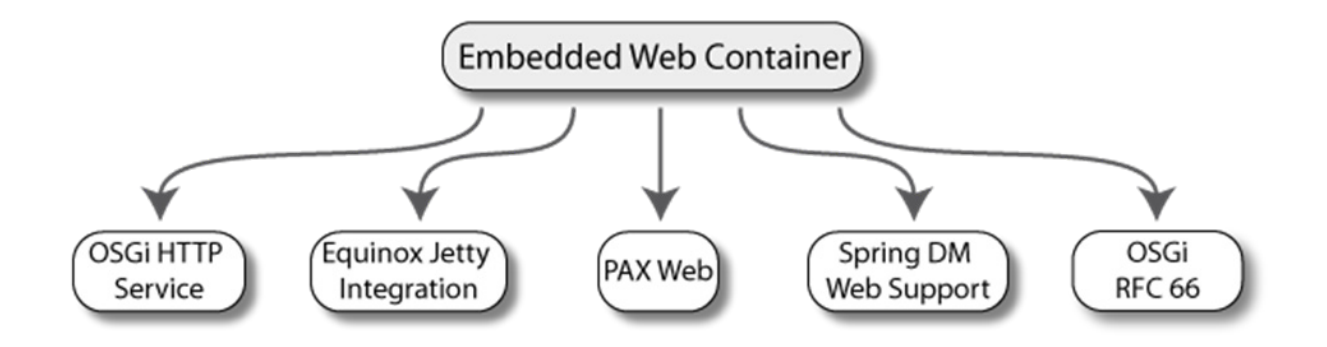

• Fragen:

eclipse

- Wie werden Webanwendungen (oder Teile davon) in den eingebetteten Container deployed?
- Welche Elemente der Servlet-Spezifikation werden unterstützt?

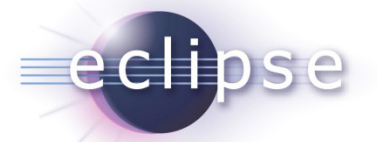

# OSGi HTTP Service

- OSGi Standard Service seit R1
- Zugriff auf den Servlet Container über das Interface "org.osgi.service.http.HttpService"
- Servlets und Ressourcen können dynamisch registriert und deregistriert werden

# OSGi HTTP Service – Was geht? Was nicht?

- Rudimentäre Unterstützung der Servlet-Spezifikation
	- ◆ Servlets

eclipse

Resourcen

#### • Unterstützte Web-Elemente

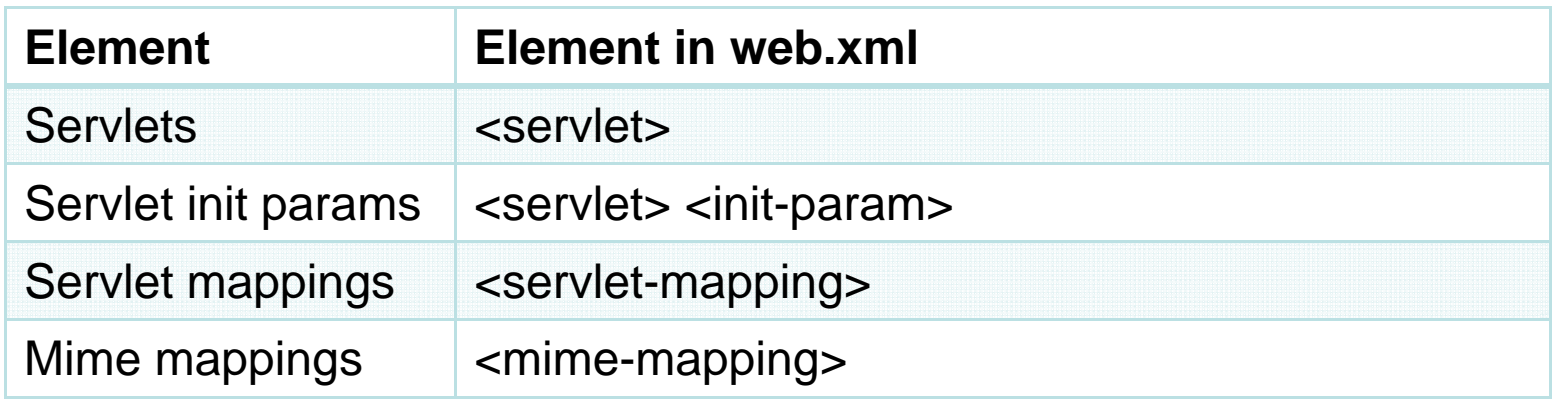

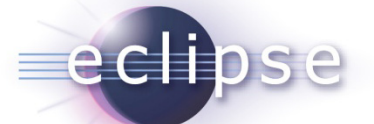

#### Equinox-Jetty-Integration

- Alternative Implementierung des OSGi HTTP Service auf Jetty-Basis
- JSP-Support (Jasper-Engine)
- Anmelden von Servlets, JSPs und Ressourcen über Extension Points
- Ansonsten gleiche Beschränkungen wie beim OSGi HTTP Service

# eclipse

# PAX Web

- http://wiki.ops4j.org/display/paxweb/Pax+Web
- Basiert auf Jetty
- Erweitert den OSGi HTTP Service
	- Dynamisches An- und Abmeldung von Web Elementen über das Interface "org.ops4j.pax.web.service.WebContainer"
	- JSP-Support

# **PAX Web – Was geht? Was nicht?**

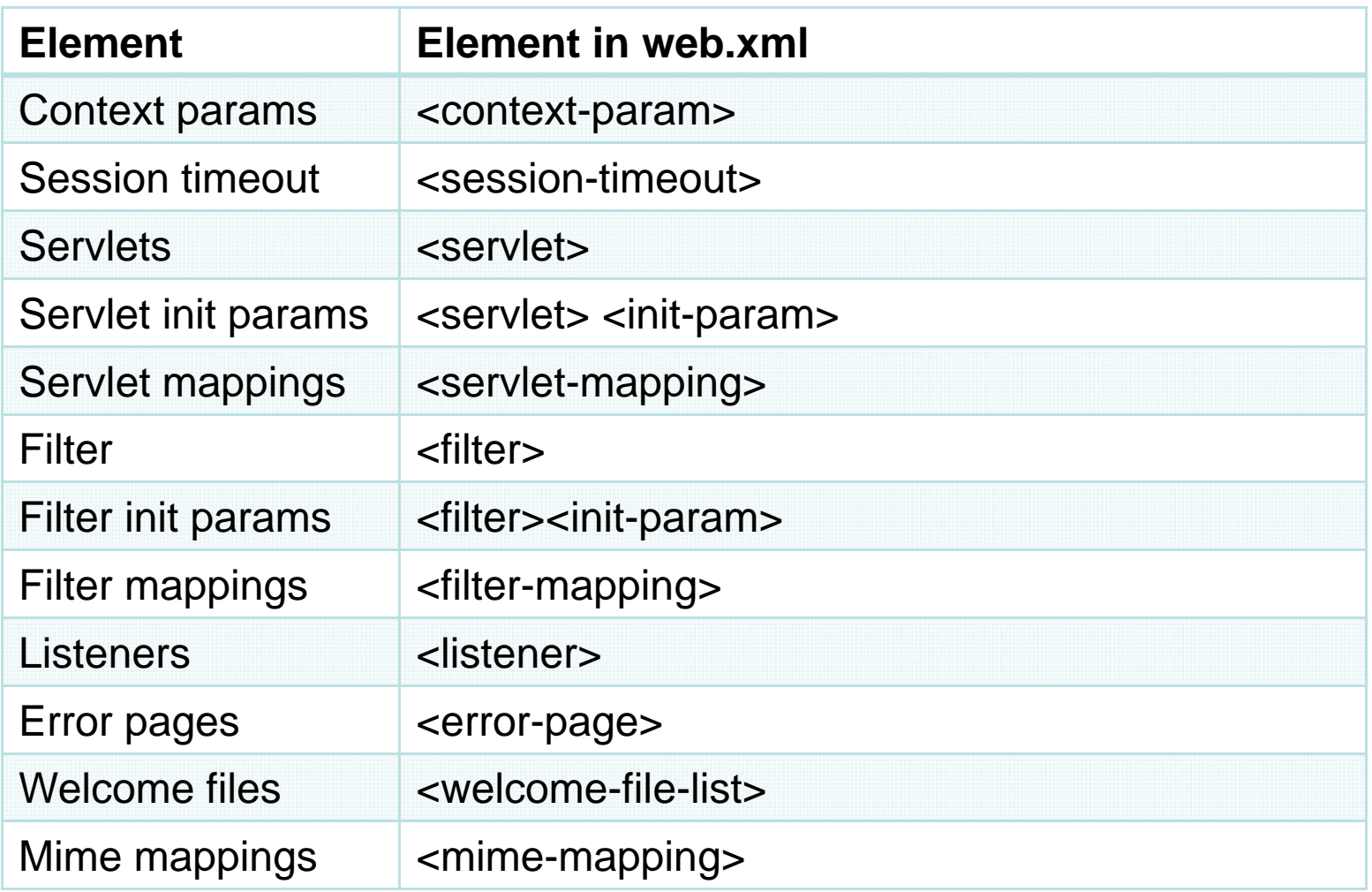

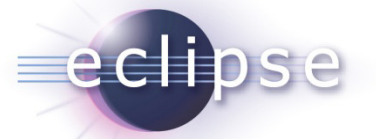

### PAX Web – Alternative Deployment-Modelle

- Pax Web Extender Whiteboard
	- Implementierung des Whiteboard Patterns
	- Servlets, Ressourcen etc. werden selber als OSGi Services an der OSGi Service Registry implementiert
- Pax Web Extender War
	- Implementierung des Extender Patterns
	- Ermöglicht das Deployment von "bundle-fizierten" WARs
	- \* Spezifikation der Webelemente über "WEB-INF/web.xml"

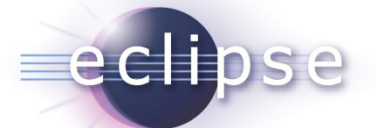

# Spring Dynamic Modules - Web Support

Spring Dynamic Modules:

- **Formerly known as "Spring-OSGi"**
- Mitglied der Spring-Familie
- <http://www.springframework.org/osgi>
- Keine eigene OSGi-Framework-Implementierung, sondern eine Brücke zwischen Spring und OSGi-Framework

Spring DM Web Support:

- Fokus in Spring DM 1.1
- Integration von Spring DM mit Web-Applikationen

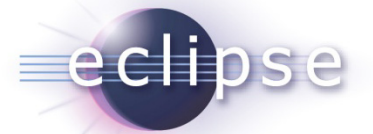

# Spring DM Web Support – Was geht? Was nicht?

- "Natives" Deployment von Web-Applikationen
- Volle Unterstützung der Servlet-Spezifikation 2.5

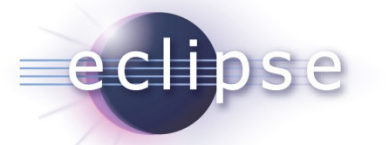

# OSGi RFC 66 – OSGi and Web Applications

- Spezifikation
	- Derzeit als Draft verfügbar
	- ◆ Bestandteil der OSGi Spec. 4.2
- Beschreibt, wie Web-Anwendungen in OSGi unterstützt werden (Servlet Spec. 2.5, JSP Spec. 2.1)
- Referenzimplementierung:
	- Spring DM / Spring DM Server

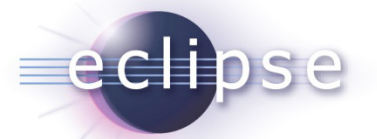

#### Ich habe aber einen App-Server!

- Und ich darf nur EARs, WARs, etc. deployen
- Was nun?

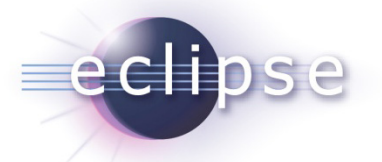

#### Architekturmodell 2

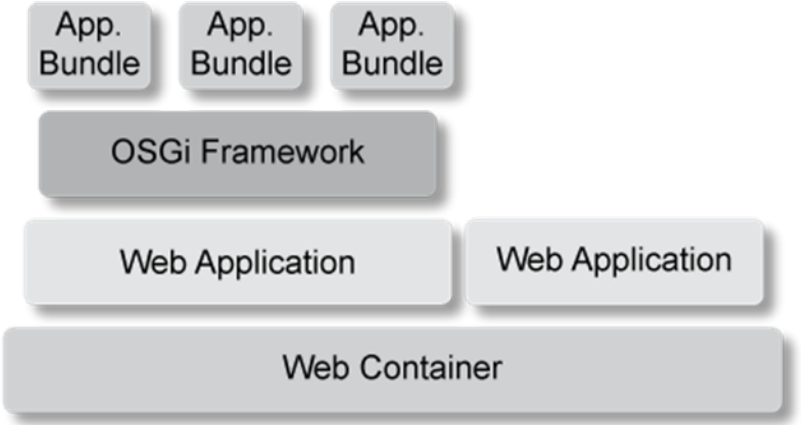

- OSGi Framework eingebettet in Webanwendung
	- OSGi Framework wird innerhalb einer Webanwendung ausgeführt
	- Anwendungs-Bundles werden innerhalb des eingebetteten OSGi Frameworks installiert und gestartet

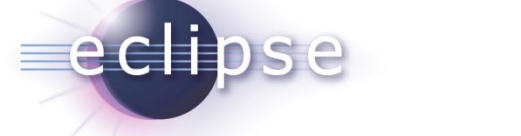

# Ubersicht "Embedded OSGi Framework"

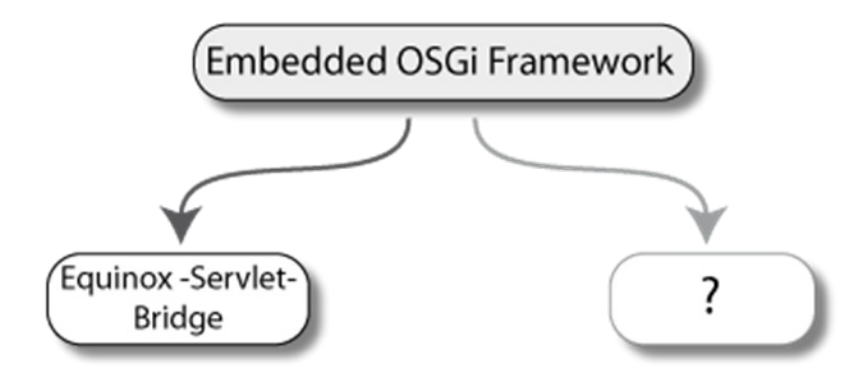

- Fragen:
	- Wie werden Webanwendungen (oder Teile davon) in den umgebenden Container deployed?
	- Welche Elemente der Servlet-Spezifikation werden unterstützt?

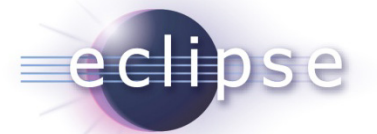

#### Eclipse Equinox Servlet-Bridge

- Bestandteil der Equinox-Distribution
- Ermöglicht das Ausführen eines OSGi Frameworks innerhalb einer Web-Anwendung

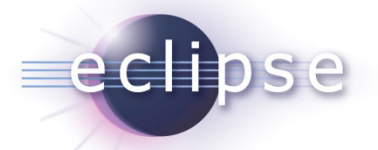

#### Eclipse Equinox Servlet-Bridge

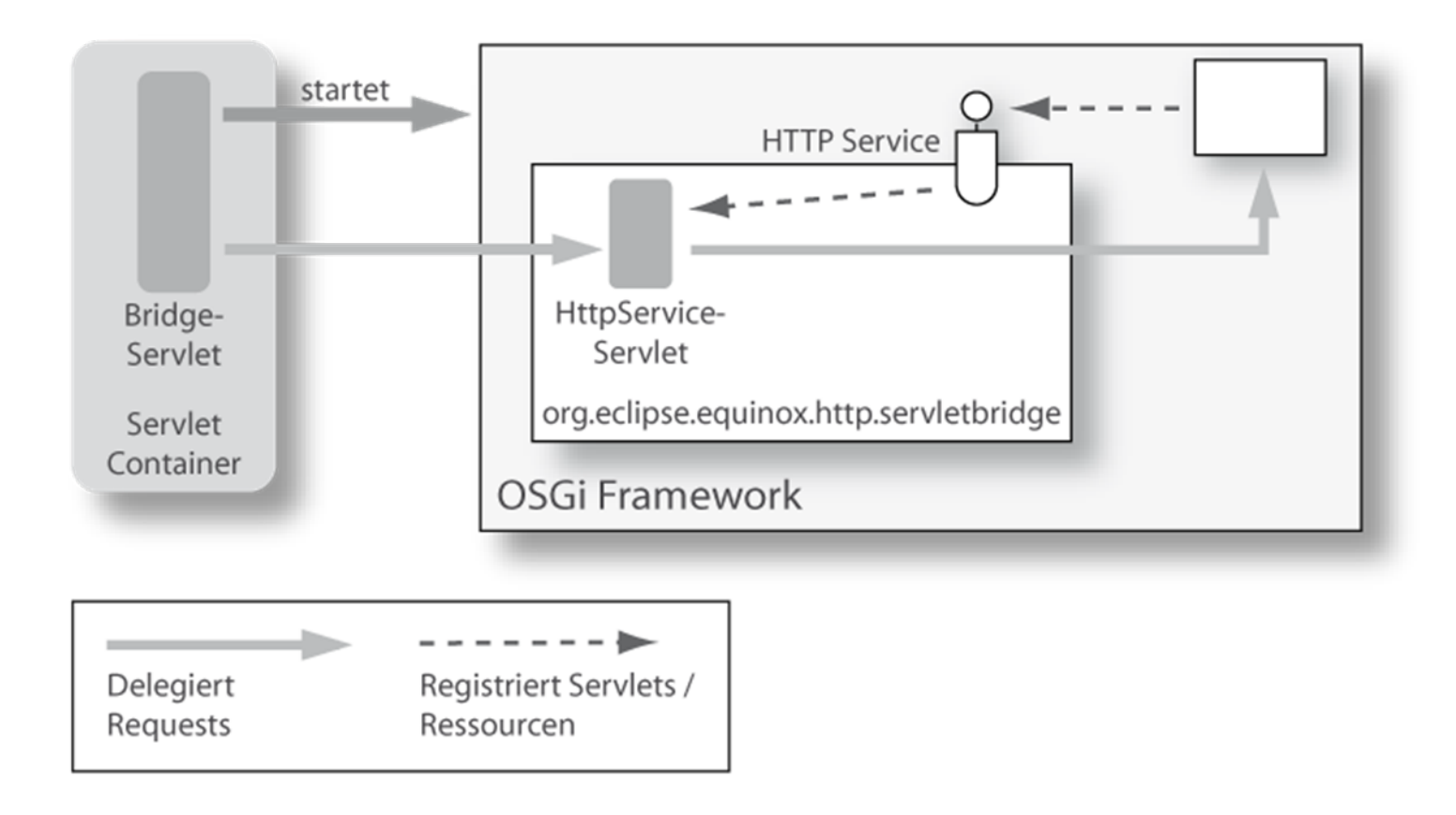

# Servlet-Bridge – Was geht? Was nicht?

- Alles über OSGi-Http-Service
- Vorteile:

eclipse

- Funktioniert überall
- WAR-File wird deployed
- Wenn gewünscht, Management über normalen Management-Agent von OSGi
- Nachteile:
	- Deployment erfolgt über das Interface "org.osgi.service.http.HttpService" $\Rightarrow$  Gleiche Einschränkungen wie beim OSGi HTTP Service

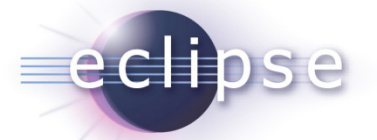

Wo stehen wir gerade?

- Es gibt eine OSGi Plattform, aber nur wenige nutzen diese Software zur Implementierung ihrer Webanwendungen
	- Möglichkeiten der Modularisierung und Versionierung nutzen
	- Verbesserung des Schnitts unserer Anwendungen
		- Statt einem WAR entstehen Module
	- Betrieb verschiedener Versionen
	- Laufzeitdynamik für Zero Down Time nutzen
- Servlet API 3.0 Early Draft liegt vor

# Kandidaten

eclipse

- OSGi Runtime in einer WebApp
	- Nutzung einer ServletBridge
	- Wiederverwendung der bestehenden Frameworks
	- **\* Schrittweise Integration**
	- Reduktion der Möglichkeiten des API's
- WebContainer im OSGi Runtime
	- Laden der War's in den Container
	- ◆ RFC 66

# Die Aufgabe

echo

- Umbau der bestehenden Webframeworks
	- Integration der OSGi Services in die "Factories"
		- Aktion, Controller, Bean ,....
		- Mapping von Request zu Abarbeiter
	- Delegation der Verarbeitung
		- Content Aufbereitung ( JSP, Template, ...)
- Nutzen bestehende Service API's
	- Datenbankzugriff
	- ◆ Reporting
	- Backend Zugriff

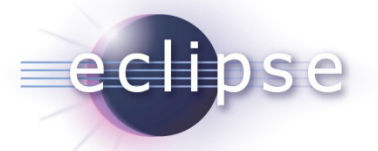

#### OSGI Runtime als Webanwendung

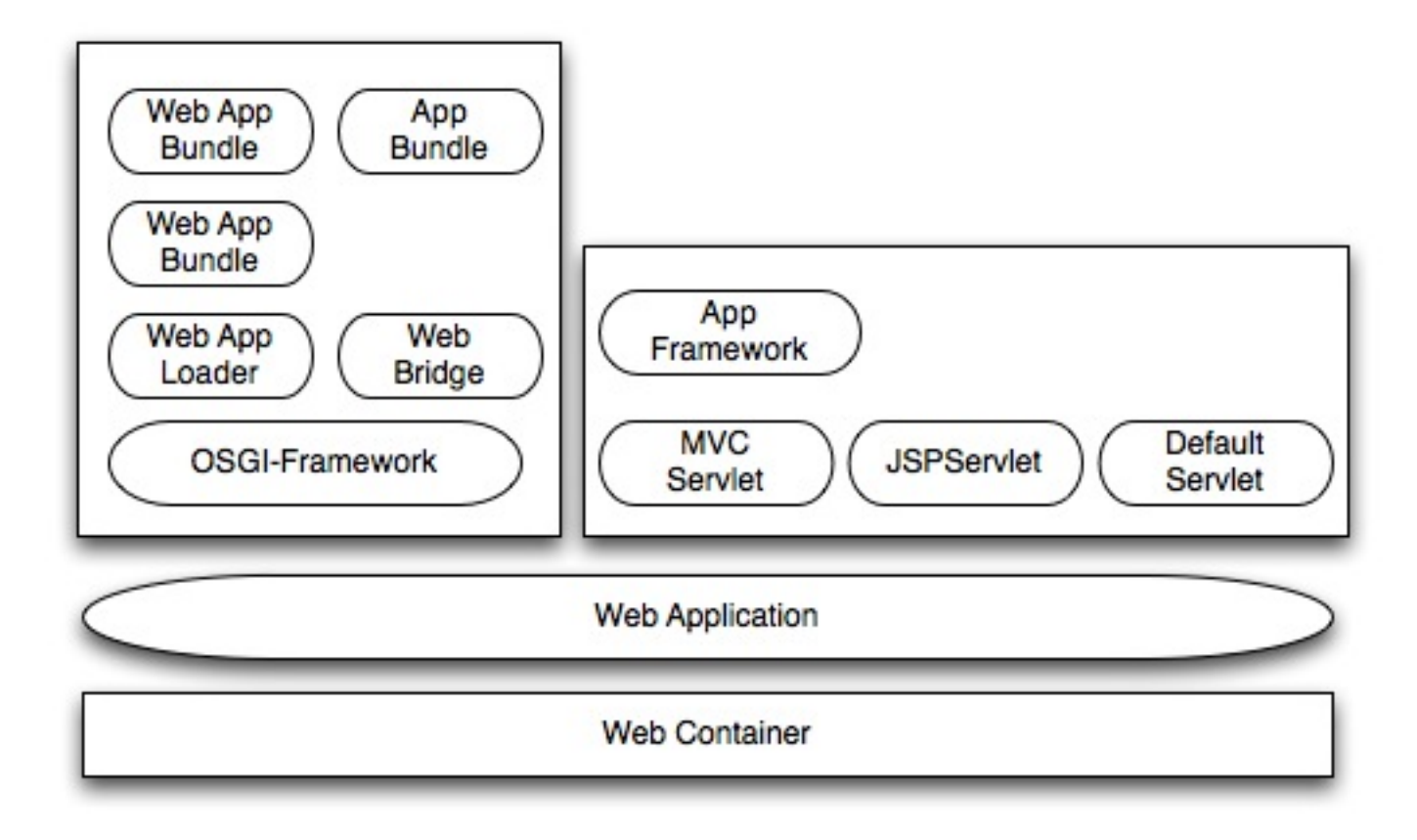

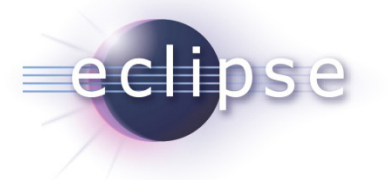

#### **Bewertung**

- Nebeneinander ist möglich
- •Keine Änderung der Betriebsinfrastruktur
- Man muss einen Webcontainer nachbauen
	- Integration aller Servlet Objekte
		- Servlet
		- **Listener**
		- Filter

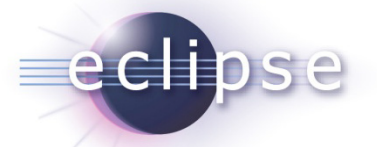

#### Webcontainer im OSGi Runtime

- Aus technologischer Sicht ist das die sinnvollere Variante
- Vorteile von Webcontainer und OSGI können voll ausgespielt werden
- Die Webcontainer habe schon dynamische API's und es gelten nicht die Einschränkungen der Servlet API
- Aber:
	- Die bestehende Infrastruktur muss sich ändern
	- Anpassung für jeden Container erforderlich

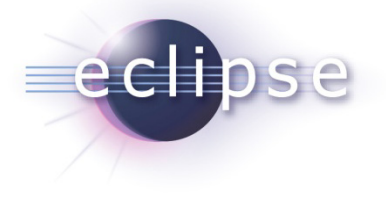

#### Fazit

#### Ideen sind im Fluss

Viele Fragen

Zurückhaltende Verwendung

Wir sehen ein großes Potential.

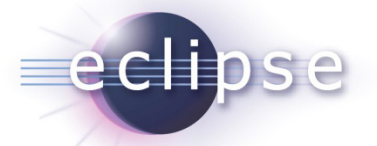

#### Vielen Dank für die Aufmerksamkeit

• Fragen und Feedback jederzeit willkommen!

Peter Roßbach: pr@objektpark.de Gerd Wütherich: gerd@gerd-wuetherich.de Martin Lippert: lippert@acm.org